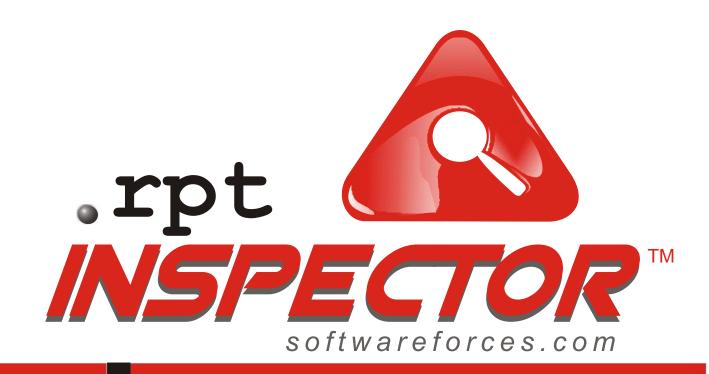

### **Product Information**

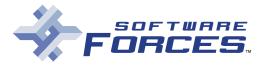

Software Forces, LLC 108-36 Queens Blvd., Suite 201 Forest Hills, NY 11375 Tel: 718-544-2500 Fax: 718-544-4921

www.softwareforces.com solutions@softwareforces.com

#### Solve the puzzle, with the "must have" add-on that makes changing multiple Crystal Reports® a snap!

'It's everything you said it was. Surprisingly quick changes and an easy interface. You've really come through with a winner."

> - Gordon Lake, Minneapolis

Announcing .rpt Inspector<sup>™</sup>, the time saving add-on for use with Crystal Reports.® .rpt Inspector™ is the ground-breaking tool that edits and enhances your countless Crystal Reports<sup>®</sup>. Have you ever been frustrated by the time it takes to make changes across multiple reports? Have you ever been discouraged by the tedium of actually making those changes or been aggravated because you could not find the report

detail you needed, quickly and easily. Put the pieces together and solve reports editing puzzle with .rpt Inspector<sup>™</sup>.

You already know that Crystal Reports® is the premier tool for creating and generating clear, concise, attractive reports.

One of Crystal's best features is the ability to take one report and customize it to address additional user needs without spending the time to recreate

the report from scratch. This is a time saver for

Report Explosion

Crystal Reports® users but can lead to an explosion in the numbers of reports an organization produces. Every "save as" is a new report and adds to the potential for an

editing dilemma. Ever try to find a specific property in every report that it is part of? It can take hours or even days to locate all the pieces of this puzzle, let alone changing each piece in every affected report.

With .rpt Inspector's<sup>™</sup> intuitive interface you are empowered with the ability to access and make precise changes to multiple reports in minutes.

> Open reports to view and make changes to: ALERTS, FONTS, PARAMETERS, PRINTER SETTINGS, COLORS, REPORT SETTINGS, FORMATTING, TEXT, SECTIONS, GRAPHS, FORMULAS, CONDITIONAL FORMATTING and hundreds more.

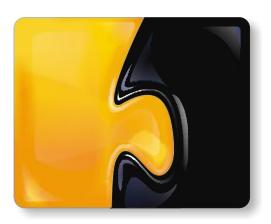

Armed with Crystal's customizing abilities, create as many reports and versions of reports as you need or want. Fit the pieces together with .rpt Inspector's<sup>™</sup> unique editing features. Have the best of both worlds. Customize away, secure in the knowledge that making changes to multiple reports is quick and easy

.rpt Inspector™ takes complicated changes and makes them easy. It turns time-consuming chores into tasks that can be done in minutes. Connect the pieces to increase your productivity and effectiveness through the use of .rpt Inspector<sup>™</sup>. Come witness the magic for yourself at www.softwareforces.com.

'It's not always obvious what you're missing until you get a chance to see it in operation. After spending about twenty minutes with [.rpt Inspector], I realized it's a product I can't be without."

> - Susan Ellis, Spokane

## Take the right step with .rpt Inspector.™ Make changes to multiple reports in minutes vs. hours or even days.

"I'm just climbing into
.rpt Inspector and it looks
awesome! You weren't
kidding about the ease of use.
I'm firing away and using the
power within 30 minutes. It's
fast becoming an indispensable
tool for me."

- Shirley Richardson, Atlanta Change multiple reports. For the first time, the quest to make targeted, precise changes across multiple reports can become a reality. Use .rpt Inspector's™ technique called GROUPING to make changes to any individual report detail across any number of reports. Make a change to a text field, like your company name, and nothing else will move or change. You are empowered by the ability to make quick, focused, precise changes across multiple reports. .rpt Inspector's™ editing features will shave hours off your current reports editing process.

Standardize reports.

.rpt Inspector™ makes it easy to standardize any aspect of your reports. Let's say your legal department has changed the company disclaimer that appears in the footer section of all your reports. Without .rpt Inspector™

you must open "each" report to update the disclaimer. With .rpt Inspector™ you change all the disclaimers, in all the footers, all at the same time. Just target the disclaimer text, in as many reports as you select for the update, and make the change. It's that quick and easy. Just 6 painless steps. Target any of the hundreds of object properties to make specific, focused changes to any or all of your reports.

**Find report errors.** Step up and compare reports and/or single out very detailed information using .rpt Inspector's<sup>™</sup> grouping technique. For example, a group of reports may

utilize a specific formula with the same name. Several of your reports are giving strange data that doesn't agree with the majority. By sorting and grouping on the formula name you can now view every report using that formula and compare the formula syntax for accuracy. If an error is found it can be corrected in minutes. Use this feature to audit, debug, or find and correct errors in all your reports.

Cost Effective. .rpt Inspector™ typically pays

for itself the first time you use it. The price of the product is usually less than the time cost for you to make one small change the old way.

Maintain accuracy. Focus on the specific properties that you actually want to change and preserve the accuracy of all your reports.

Never again will you accidentally move the text while selecting a change and completely disrupt a report. Stay on the path with .rpt Inspector™ and change only the targeted items, never affecting any other aspect of the report.

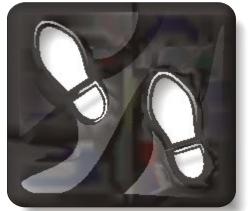

"My company just went through a merger. The subsequent name change gave my staff weeks of work in order to standardize all the disparate reports...this type of change will be much easier with .rpt Inspector. Thanks for sharing the evaluation copy with [my company]."

- David Lennox, Boston

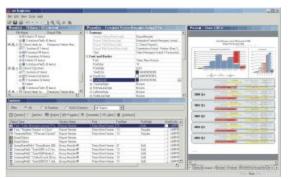

.rpt Inspector's One Stop Intuitive Interface

# Don't take our word for it, investigate the difference .rpt Inspector™ can make to your reports. Download a "30 Day FREE Trial" today.

'I went to the web site and downloaded the .rpt Inspector. Had it up and running in five minutes."

> 'I'm fairly new to Crystal Reports, so I was a bit

on but the online tutorials were spot on and gave me the

confidence I needed."

-Ross McKay,

Toronto

nervous about trying an add-

- Paul Estes, Denver With .rpt Inspector's "30 Day Free Trial" you have nothing to lose. Download now and discover the power of immediate access to all the searching, reviewing, and editing features of .rpt Inspector™. We are confident that once you experience the ease and precision of making changes across multiple reports, you will never look back. .rpt Inspector™ will fast become an integral part of your reports editing process.

Any Crystal user can quickly master .rpt Inspector™. We are here for you if you need help. Our full menu of support basics can demystify the process of editing multiple reports. The online

tutorials make the learning easy.

Investigate the product. Watch the 5 minute tutorial overview and you too can get the hang of arpt Inspector. We include a wide range of common task tutorials such as changing fonts, formulas, and printer settings. The tips and tricks guide will help you discover how to take advantage of duplex printers or teach you how to ready your reports "to step up" to Crystal Enterprise™. Our detailed user instruction and reference guides, together with the on-line email support, make the product a cinch to master..

"I've already got the [purchase order] in the works. Can't wait to get this to my team."

-Seldon Weaver, Baltimore

.rpt Inspector™ supports Crystal Reports® version 5.0 through version 8.5. We are committed to supporting all forthcoming products in the Crystal Reports®

line. Crystal Reports<sup>®</sup> is an integral part of Crystal's suite of enterprise reporting products so .rpt Inspector<sup>™</sup> can be used with Seagate Info<sup>™</sup> and Crystal Enterprise<sup>™</sup> to magnify their editing abilities.

So have at it. Go crazy. Use Crystal to create as many report variations as you want.

.rpt Inspector™ magnifies your ability to edit any or all of them quickly. No more "orphaned" reports that missed the latest update. No more embarrassment in the middle of meetings because report details aren't up to date. .rpt Inspector™

you need to make the most of Crystal Reports® because you now know that editing across all those reports will be a breeze. Go to

instills the confidence

across all those reports will be a breeze. Go to <a href="https://www.softwareforces.com">www.softwareforces.com</a> and download your "30 Day FREE Trial" copy of <a href="https://www.softwareforces.com">.rpt Inspector</a>™ today!

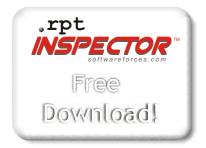

#### **System Requirements**

- Microsoft Windows 98 (Second Edition), NT, ME, 2000 and XP
- 32 MB RAM minimum, 128 MB RAM recommended.
- 20 MB hard drive space minimum
- Pentium or higher processor required

Copyright © 2002 Software Forces, L.L.C. All Rights Reserved